## 整理標準化データ活用ツール(特許出願DB)のご案内

 株式会社 ネットワークス 〒561-0893 豊中市宝山町 23-31 TEL06(6844)1069 FAX06(6844)2754 〒102-0083 千代田区麹町 4-1-4 TEL03(3556)2921 FAX03(3556)2923

- (1)整理標準化データ活用ツールとは。
- 1. 整理標準化データについて

整理標準化データとは、J-PlatPat の元になっているデータで XML 形式で民間業者向けにも提供され ているものです。各種の商用検索データサービスの日本のデータに関しては、元は特許庁から提供 されている整理標準化データです。これを元に各種のサービスを提供しているものです。

ほとんどの商用検索データベース(J-PlatPat も含めて)は WEB ベースで動作するものですが、これを エクセルで使えるようにしたものです。

ほとんどの方は、毎日 J-PlatPat をお使いの事と思います。個々の案件の詳細を確認するには、これに まさるものはないと思います。無料で使えます。

## 我々のめざしたものは、「J-PlatPat にはないがあれば便利」といった機能を提供する事です。

J-PlatPat は性格上、基本的に公共のシステムですので様々な制約が課されています。 公報をダウンロードするには図形認証を介す必要があります。検索結果を欲しい項目を指定してダウン ロードすることもできません。

- 2. 整理標準化データ活用ツール (特許出願DB検索)
- ・活用ツールシリーズの中で「特許出願DB検索」用に初期値を設定したものです。
- ・整理標準化データは提供されるデータが4法単位かつ「出願」と「登録」が別になっています。 特許出願DB検索はその中で「特許」の「出願」データを検索対象とするものです。
- ・出願人名を部分一致で検索して識別番号を確認することができます。
- ・特定の企業の審査経過を確認する事もできます。 書誌情報・出願情報・登録情報・経過情報についてデータベース化していますので、他の使い方につい ても順次ご案内させていただきます。

(2)操作説明

- 1.起動画面
- ・最初の起動画面です。 「表紙」「出願人」「代理人」「発明者」のシートがあります。 条件としてそれぞれを選択するための専用のシートです。
- ・ 最初に「LoginName」「PassWord」を入力して「Login」ボタンを押します。 ここでは「guest」「guest」でログインします。

同一の LoginName でログインできるのは1名だけです。

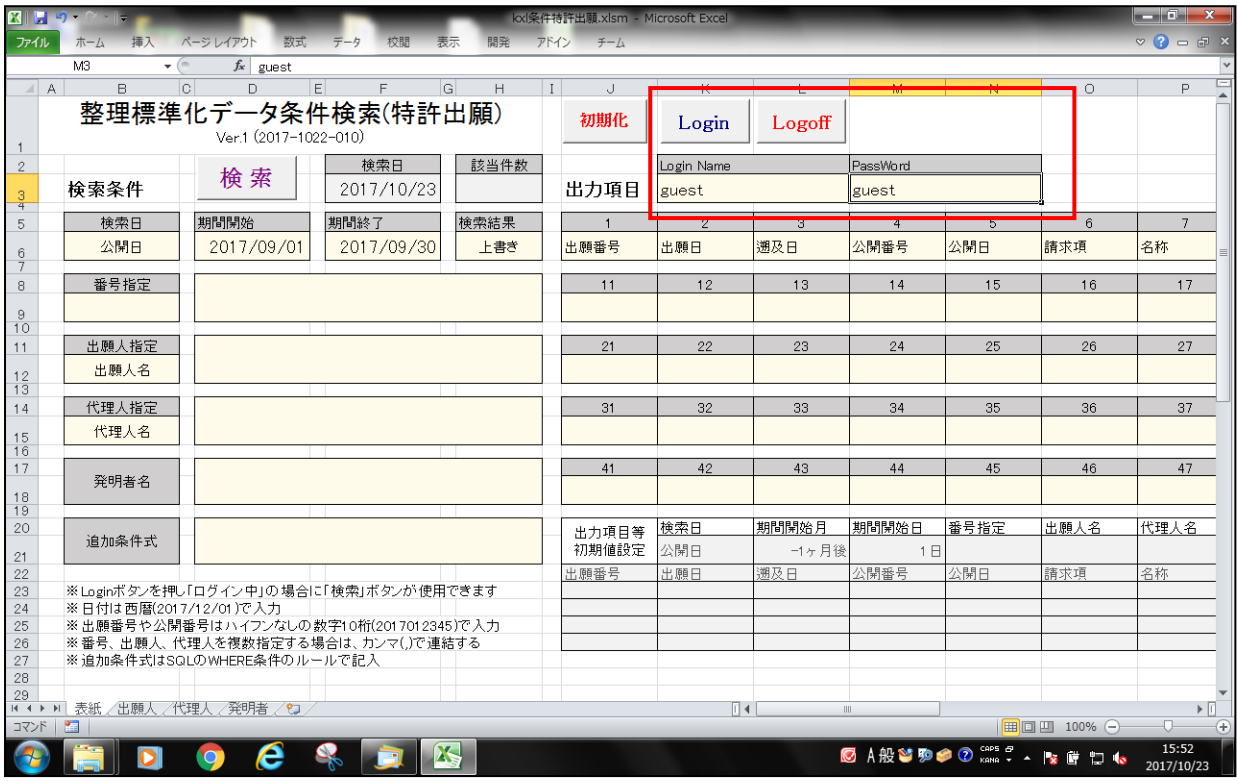

・ログインした状態です。「ログイン中」と表示されています。 「ログイン中」となる事で検索ができるようになります。 ここで Logoff ボタンを押すとログオフされます。

途中で終了した場合もログオフされます。

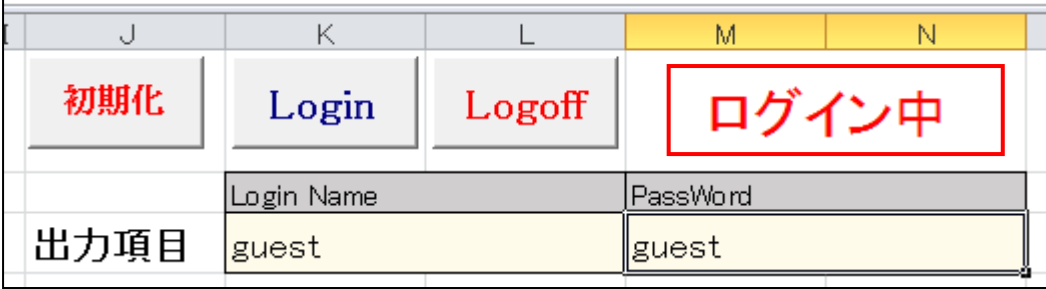

2.出願人シート

- ・「出願人」シートの画面です。
- 2-1.出願人の検索

出願人を指定して出願DBを検索する場合には、完全一致で入力する必要があります。 そのために部分一致で検索する画面を設けています。ここでは例として「東芝」と入力します。 検索文字列に「東芝」と入力して「検索」ボタンを押します。

「識別番号」「出願人名」「件数」を表示しています。

「件数」は整理標準化データDBに登録されている件数です。

株式会社東芝は識別番号なしで 3 件、識別番号「000000307」で 119427 件、「0000003078」で 194550 件 登録されています。

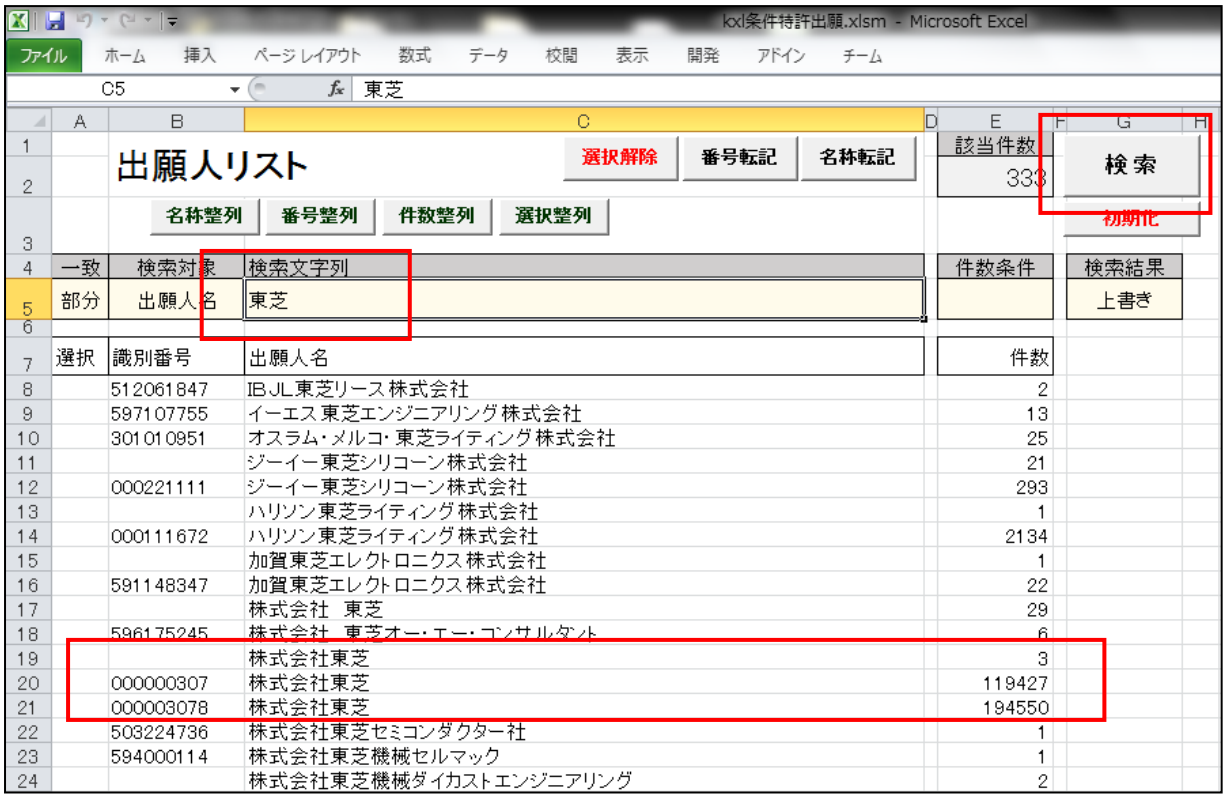

・複数の出願人を指定する場合。

検索結果で「上書き」「追加」を選択できます。複数の出願人を指定する場合は「追加」を選択します。 検索結果は現在、選択・表示して出願人の後ろに追加されます。

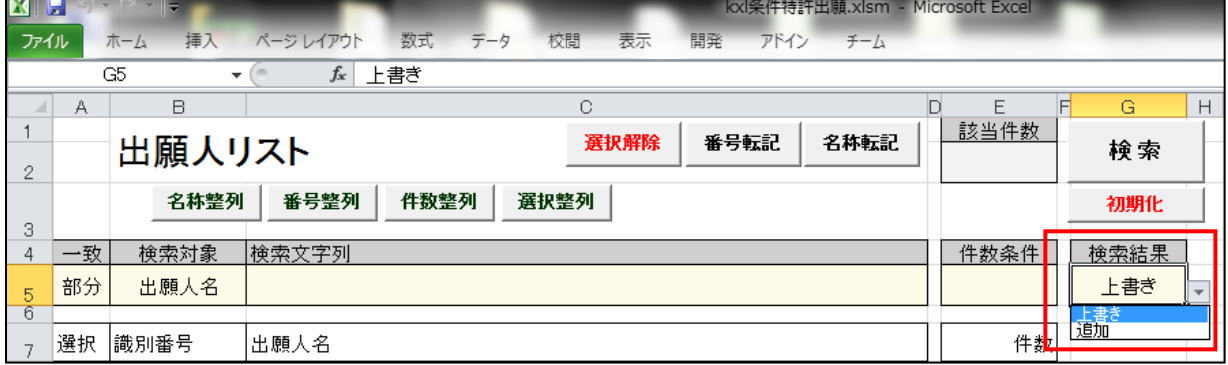

・並べ替え

「名称」「識別番号」「件数」「選択分」でソートできます。

2-2.出願人の選択

・「選択」列をダブルクリックする事で「\*」がついて選択した状態になります。 複数選択する場合は、それぞれに「\*」をつけます。

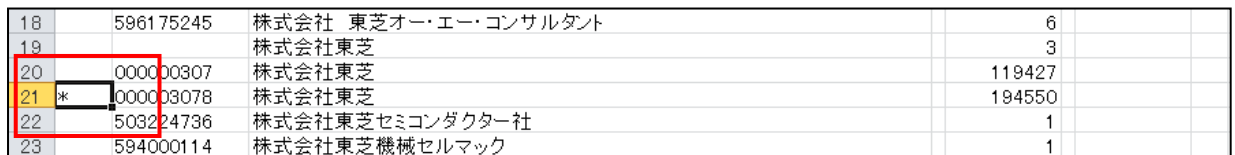

・ここで選択した出願人を表紙の出願人に転記しますが、方法については2種類用意しています。 「識別番号」「会社名」です。「番号転記」「名称転記」がそれにあたります。

- ・ここでは、株式会社東芝が異なる識別番号で登録されていますので、識別番号ではなく出願人名で指定 する事とします。
- ・「名称転記」ボタンで表紙の出願人名欄にセットされます。

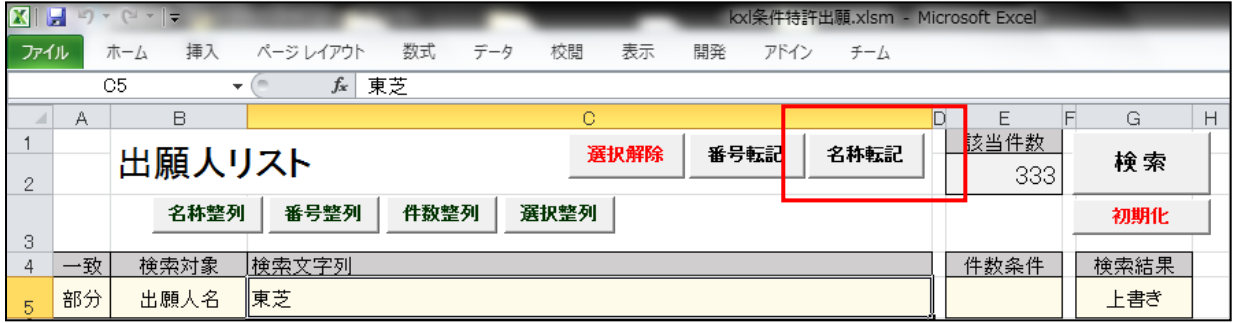

- 2-3.代理人シート
- ・代理人についても選択方法は出願人と同じです。

3.案件の検索

- ・表示シートの出願人名に選択した名称がセットされます。条件を指定して「検索」ボタンを押します。 出願人を複数指定した場合は、「,」で区切ってセットされます。
- ・ここでの検索条件は「公開日」「出願人名」の2つです。
- ・検索結果については検索結果で「上書き」「追加」が選択できます。 「上書き」を指定した場合(初期値は上書きです)、検索結果は常に「検索結果」シートにセットされ ます。前に検査した結果が残っている場合は、一旦削除して上書きします。 「追加」を指定した場合は、新たに「検索結果1」というシートが追加されてそこに検索結果がセット されます。「検索結果1」が作成されている場合は「検索結果2」が作成されます。
- ・検索日については「出願日」「遡及日」「公開日」「登録日」「原出願日」「優先権日」「最終処分 日」「審査請求期限」「審査請求日」「国際出願日」「国際公開日」「翻訳文提出日」「公表日」「再公表日」 「公報日」が選択できます。

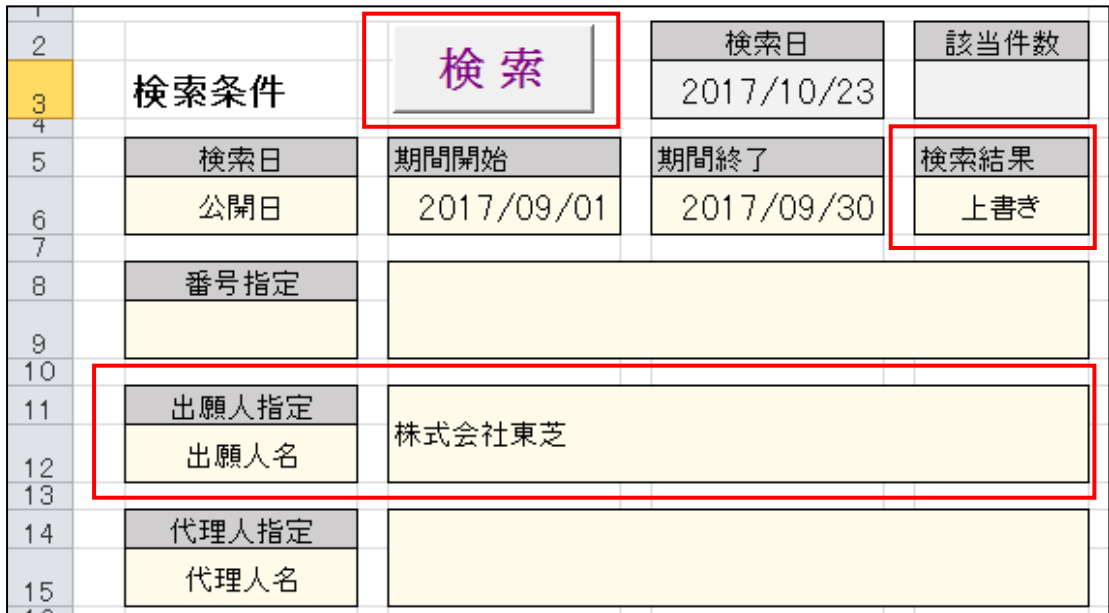

3-1.初期値の設定

・出力項目は最大 50 個まで指定できます。

- ・指定できるのは「名称」「出願番号」「出願日」「遡及日」「公開番号」「公開日」「登録番号」「登録日」 「原出願番号」「原出願日」「優先権日」「最終処分」「最終処分日」「最終処分名」「請求項」「備考」 「国際分類」「審査請求期限」「審査請求日」「国際出願番号」「国際出願日」「国際公開番号」 「国際公開日」「国際予備審査請求日」「翻訳文提出日」「公表番号」「公表日」「再公表日」「公報日」 「出願経過」「全出願経過」「筆頭出願人」「出願人」「筆頭代理人」「代理人」「発明者」です。
- 初期値は「出願番号」「出願日」「遡及日」「公開番号」「公開日」「請求項」「名称」「出願人」「代理人」 「出願経過(直近の5件)」です。下段のグレーの部分が固定の初期値です。変更できます。 変更後に「初期化」ボタンを押す事で、上段の出力項目の指定に転記されます。

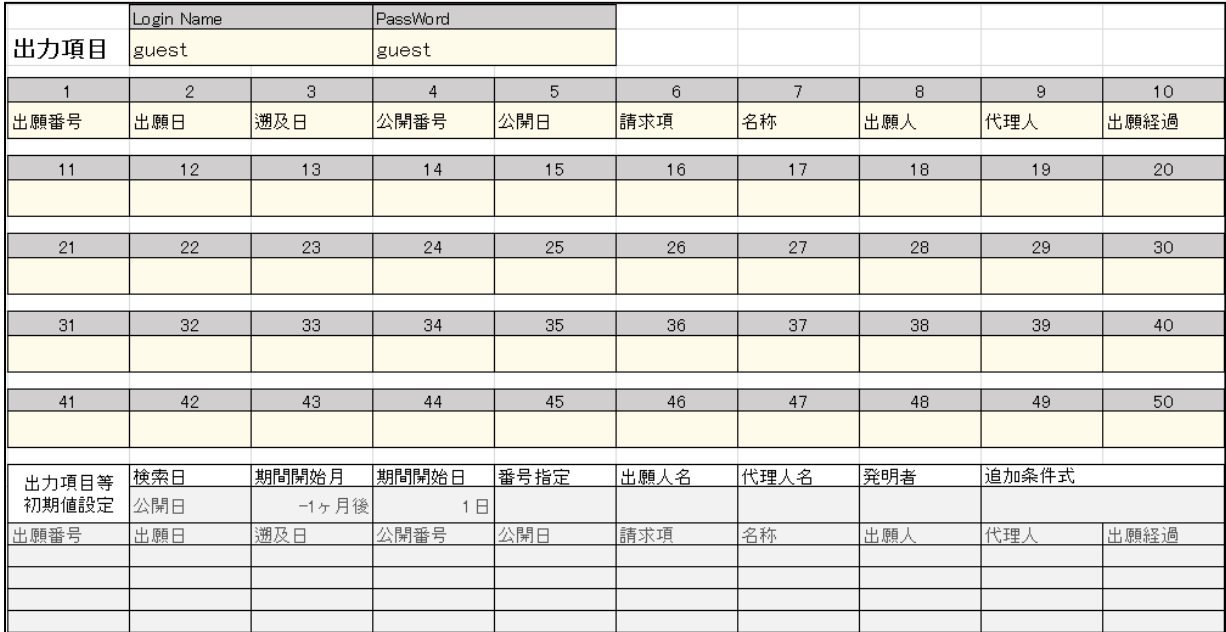

## 3-2.検索結果の表示

・検索結果は「検索結果」シートにセットされます。

|               |                                              | $\mathbf{X} \parallel \mathbf{H} \parallel \mathbf{r} \rangle + \mathbf{r} \parallel \mathbf{r} \parallel \mathbf{r}$ |                               |           |             |            | kxl条件特許出願.xlsm - Microsoft Excel |                           |                              |                                                           |
|---------------|----------------------------------------------|----------------------------------------------------------------------------------------------------|-------------------------------|-----------|-------------|------------|----------------------------------|---------------------------|------------------------------|-----------------------------------------------------------|
| ファイル          |                                              | 挿入<br>ホーム                                                                                                    | ページレイアウト                      | 数式<br>データ | 校問<br>表示    | 開発<br>アドイン | $7 - 1$                          |                           |                              | $\heartsuit$ $\heartsuit$ $\Box$ $\Box$                   |
|               | <b>た 特許出願/条件検索</b><br>A1<br>$\mathbf{v}$ (m) |                                                                                                    |                               |           |             |            |                                  |                           |                              |                                                           |
| $\mathcal{A}$ | A                                            | B.                                                                                                    | C                             | D         | E           | F          | G                                | $\vdash$                  | $\mathbb{I}$                 | $\Box$<br>J                                               |
| 450           |                                              | 446 2016-048474                                                                                                    | 2016/03/11                    |           | 2017-159433 | 2017/09/14 |                                  | 3月ぎ抜き装置 株式会社東芝            |                              | 特許業務法人酒井国際特許事務所                                           |
| 451           |                                              | 447 2016-048488                                                                                                    | 2016/03/11                    |           | 2017-159277 | 2017/09/14 |                                  | 6 紫外線照射装置株式会社東芝           |                              | 特許業務法人酒井国際特許事務所                                           |
| 452           |                                              | 448 2016-048489                                                                                                    | 2016/03/11                    |           | 2017-161850 | 2017/09/14 |                                  | 11 会議支援装置、株式会社東芝          |                              | 特許業務法人酒井国際特許事務所                                           |
| 453           |                                              | 449 2016-048490                                                                                                    | 2016/03/11                    |           | 2017-163087 | 2017/09/14 |                                  | 9 半導体装置、お 株式会社東芝          |                              | 特許業務法人酒井国際特許事務所                                           |
| 454           |                                              | 450 2016-048538                                                                                                    | 2016/03/11                    |           | 2017-161465 | 2017/09/14 |                                  | 5 重元素含有物の株式会社東芝           |                              | 特許業務法人東京国際特許事務所                                           |
| 455           |                                              | 451 2016-048547                                                                                                    | 2016/03/11                    |           | 2017-162383 | 2017/09/14 |                                  | 9 発券装置                    | 株式会社東芝                       | 蔵田 昌俊 野河 信久 峰 隆司 汗                                        |
| 456           |                                              | 452 2016-048551                                                                                                    | 2016/03/11                    |           | 2017-162384 | 2017/09/14 |                                  | 15 測位システム、対株式会社東芝         |                              | 特許業務法人酒井国際特許事務所                                           |
| 457           |                                              | 453 2016-048648                                                                                                    | 2016/03/11                    |           | 2017-163796 | 2017/09/14 |                                  | 8 回転電機                    | 株式会社東芝                       | 永井 浩之, 中村 行孝, 佐藤 泰和                                       |
| 458           |                                              | 454 2016-048671                                                                                                    | 2016/03/11                    |           | 2017-162390 | 2017/09/14 |                                  | 14 言語処理装置、株式会社東芝          |                              | 蔵田 昌俊 野河 信久 峰 隆司 汗                                        |
| 459           |                                              | 455 2016-048676                                                                                                    | 2016/03/11                    |           | 2017-160174 | 2017/09/14 |                                  | 13 次亜塩素酸水洗株式会社東芝          |                              | 特許業務法人スズエ国際特許事務引                                          |
| 460           |                                              | 456 2016-048691                                                                                                    | 2016/03/11                    |           | 2017-163102 | 2017/09/14 |                                  | 8 半導体記憶装 # 株式会社東芝         |                              | 永井 浩之 中村 行孝 佐藤 泰和                                         |
| 461           |                                              | 457 2016-048693                                                                                                    | 2016/03/11                    |           | 2017-158961 | 2017/09/14 |                                  | 15 次亜塩素酸水ノ株式会社東芝          |                              | 特許業務法人スズエ国際特許事務引                                          |
| 462           |                                              | 458 2016-048697                                                                                                    | 2016/03/11                    |           | 2017-161857 | 2017/09/14 |                                  | 7 画像表示装置 株式会社東芝           |                              | 蔵田 昌俊 野河 信久 峰 隆司 汗                                        |
| 463           |                                              | 459 2016-048701                                                                                                    | 2016/03/11                    |           | 2017-160101 | 2017/09/14 |                                  | 6 二酸化炭素回4株式会社東芝           |                              | 永井 浩之 中村 行孝 佐藤 泰和                                         |
|               |                                              | 460 2016-048702                                                                                                    | 2016/03/11                    |           | 2017-162392 | 2017/09/14 |                                  | 8 半導体装置及乙株式会社東芝           |                              | 蔵田 昌俊 野河 信久 峰 隆司 汗                                        |
| 464<br>465    |                                              | 461 2016-048760                                                                                                    | 2016/03/11                    |           | 2017-160890 | 2017/09/14 |                                  | 10 蒸気タービン弁 株式会社東芝         |                              | 蔵田 昌俊 野河 信久 峰 隆司 汗                                        |
|               |                                              |                                                                                                    |                               |           |             |            |                                  |                           |                              |                                                           |
|               |                                              | 462 2016-048794                                                                                                    | 2016/03/11                    |           | 2017-158968 | 2017/09/14 |                                  | 12 CT装置、検出シ株式会社東芝         |                              | 原 拓実 小林 幹雄 山下 正成 朴                                        |
|               |                                              |                                                                                                    | H 4 ▶ H 表紙 / 出願人 /代理人 / 発明者 】 | 検索結果/2    |             |            |                                  | $\overline{\mathbb{R}}$ 4 | $\mathop{\rm Hilb}\nolimits$ | $\blacktriangleright$ $\Box$                              |
| コマンドー         | □                                            |                                                                                                    |                               |           |             |            |                                  |                           |                              | O-<br>$(\textcolor{red}{\textbf{+}})$<br>  田 回 凹 100% (-) |
|               |                                              |                                                                                                    | e<br>$\circ$                  |           |             | W<br>X     |                                  |                           |                              | 17:13<br>◎あ般首駒●② 品:▲ 下層 口 も<br>2017/10/23                 |

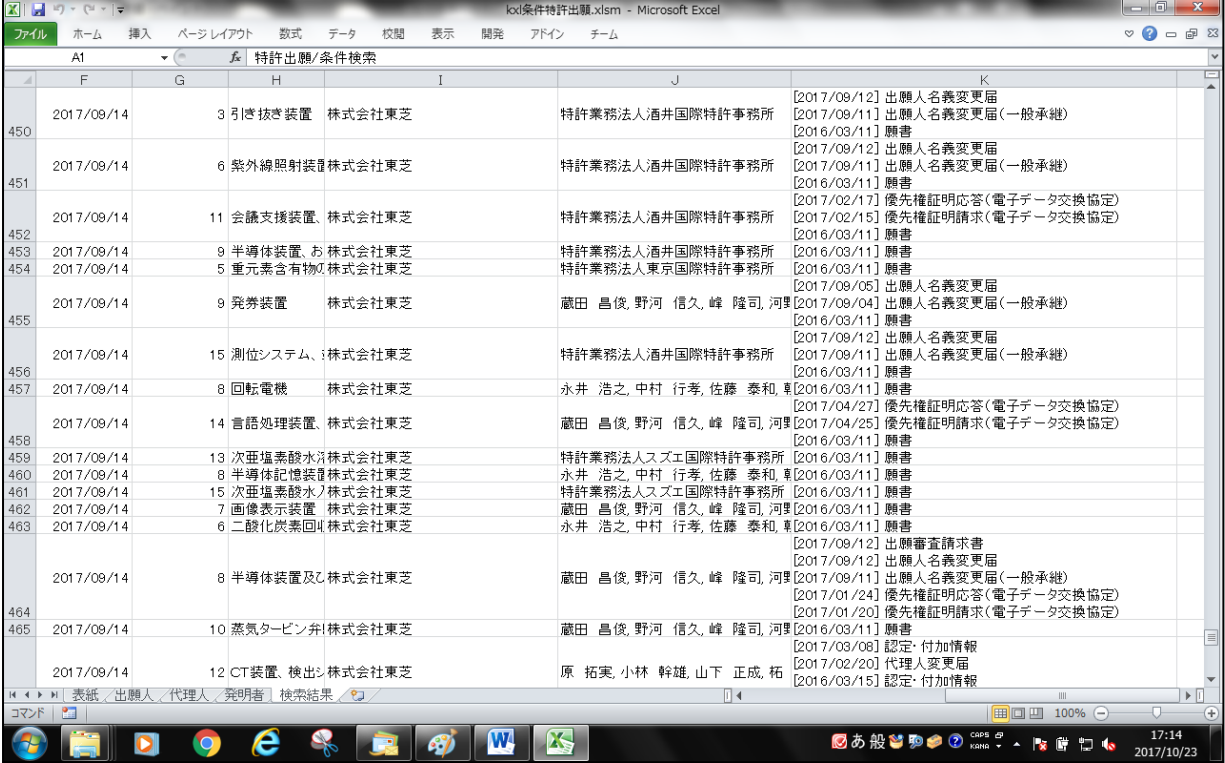